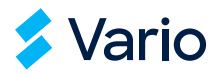

# Případová studie

# **Externí účetní Pavel Machačka díky Variu přešel z ručního zpracování faktur na automatické**

**Faktury v účetnictví za 2 minuty místo 2 dní. Tolik času šetří externí účetní Pavel Machačka díky tomu, že papírování a přepisování vyměnil za automatický import faktur do Varia. Jednoduše, bez umělé inteligence. Stačí mít fakturu v digitálním formátu.** 

**2 minuty**<br>**zabere automatický import** 

**faktur do systému**

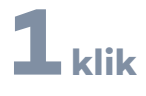

**stačí a faktury jsou automaticky v systému**

# **30 dní**

**trvalo zanalyzovat, nastavit a plně rozběhnout řešení na digitalizaci účetnictví**

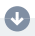

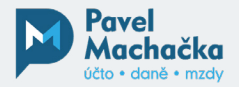

### **Pavel Machačka – externí účetní**

Pavel Machačka je OSVČ z Mladé Boleslavi. Zaměřuje se na vedení účetnictví a daňové poradenství. V ERP systému Vario pracuje již od roku 2000 a nedá na něj dopustit. Dnes v systému **zpracovává účetnictví pro cca 40 firem.**

## **Jak se zbavit ručního přepisování faktur?**

Papírování, přepisování, zbytečná ztráta času a prostor pro chyby. To jsou klasické problémy spojené s ručním zpracováváním faktur.

Dlouhou dobu to Pavla Machačku netrápilo a nemusel nic řešit.

**"Řada mých zákazníků používá fakturační program iDoklad, který stejně jako Vario patří do Solitey. Tam je ta provázanost jednoduchá, stačí jedno tlačítko a faktury z iDokladu mám ve Variu. Případně těch faktur neměli zákazníci tolik, takže se nevyplatilo to nějak systémově řešit,"**

Problém ale začal na začátku roku 2022.

**"Měl jsem 2 firmy, které začaly vystavovat více faktur. Jeden e-shop, který měl měsíčně cca 250 vystavených faktur, a druhý autodopravce, který měl přibližně 70 vystavených faktur. Takové množství bych ručně zpracovával 2 dny,"**

> Popisuje Pavel Machačka své zkušenosti, kdy ho **začalo trápit ruční zpracování faktur**

Jak se dají dostat data z **faktury automaticky do systému?** Jak se **zbavit ručního zpracovávání a přepisování**  faktur? Přesně s takovými dotazy se obrátil na **zákaznickou podporu systému Vario.**

**Pavel Machačka**

# **Automatický import faktur pomocí digitálního formátu**

"Zvedl jsem telefon, zavolal a konzultanti se tomu hned začali věnovat. Během měsíce jsem měl k dispozici funkční řešení, díky kterému **mám faktury i všechna data ve Variu za 2 minuty.** Ta časová úspora je až neuvěřitelná,"

**Hodnotí největší přínos Pavel Machačka**

Celý vtip zmiňovaného řešení, které konzultanti Varia doporučili, **se skrývá v digitálním formátu faktury. Je to jednoduchý způsob, jak vyřešit digitalizaci účetnictví.** 

Digitální formát má podobu datového souboru, což v překladu znamená, že účetní či ERP systémy dokážou danou fakturu "přečíst" zcela samy. To je právě největší **výhoda digitálního formátu, že jednoduše a bez lidského zásahu umožňuje výměnu dat, jejich import do systému a tím pádem i automatizaci.** Nemusíte tedy žádné údaje ručně přepisovat či vytěžovat přes drahé externí aplikace např. z klasických PDF souborů.

"Zákazník si ve svém programu vygeneruje faktu**ry ve formátu ISDOC**, které mi následně posílá do speciální schránky. To je jediné, co potřebuji. Tuto schránku mám pak automatizovanou na Vario, takže mi prakticky stačí kliknout v systému Vario na jedno tlačítko, díky tomu se doklady automaticky importují do předdefinovaných knih. Všechna data tak mám v systému, víc neřeším,"

> **Popisuje Pavel Machačka, jak funguje v praxi hromadný import faktur pomocí digitálního formátu**

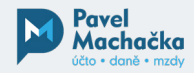

# **Největší přínosy Varia**

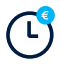

#### **Úspora času**

Ruční zpracování faktur by zabralo 2 dny. S automatickým importem je hotovo za 2 minuty.

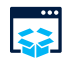

#### **Digitální archív**

Papíry a šanony nejsou potřeba. Originál faktury se automaticky ukládá v systému.

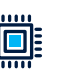

#### **Minimalizace chyb**

Data se načítají automaticky, takže zcela odpadají chyby vzniklé špatným přepisováním.

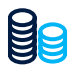

#### **Žádné investice do ext. aplikací**

Jednoduché řešení, které těží z toho, že každý systém dnes umí vygenerovat fakturu v digitálním formátu. odkudkoliv na světě.

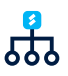

#### **Místo lidí pracuje systém**

Automatické načtení, zpracování i uložení dat. O vše se postará systém, bez ručního zásahu.

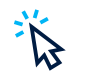

#### **Stačí jedno kliknutí**

Řešení je uživatelsky přívětivé. Stačí prakticky jedno kliknutí a data z faktur máte automaticky v systému.

# **Chcete podobné rešení?**

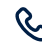

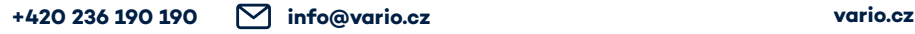

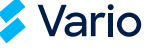